## , tushu007.com

## $<<$  Word 2007  $>$

<< Word 2007

- 13 ISBN 9787302172550
- 10 ISBN 7302172552

出版时间:2008-10

 $1 \quad (2008 \quad 10 \quad 1)$ 

页数:356

字数:565000

extended by PDF and the PDF

http://www.tushu007.com

, tushu007.com

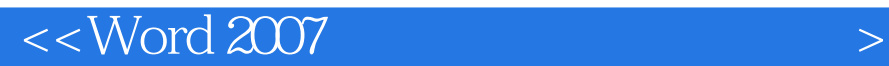

Word 2007 Office 2007 Word 2007 Word 2007 通过预制的文档模板.可以快速创建各种格式的文档;还可以通过Word中的图片和图形功能,创建更 18 Word 2007 1 Word Word  $2$  $3$  第4章介绍Word视图和多窗口操作,包括文档视图、设置窗口显示比例、显示或隐藏窗口元素,  $5$ 第6章介绍在Word中应用表格,包括创建表格、输入数据及文本转换、插入与删除行或列、绘制斜线  $7$  SmartAil  $8<sub>8</sub>$  $9$ 第10章介绍页面排版.包括页面设置、添加页眉和页脚等内容。  $11$  $12$  $13$ 第14章介绍开发工具,包括宏的简单操作、域的使用.以及VBA的应用等内容。 15 Word Office  $16$ 2 Word 2007 Word 2007  $\cdot$  9  $\cdot$  50 Word 2007

 $\sim$  309a  $\sim$  50

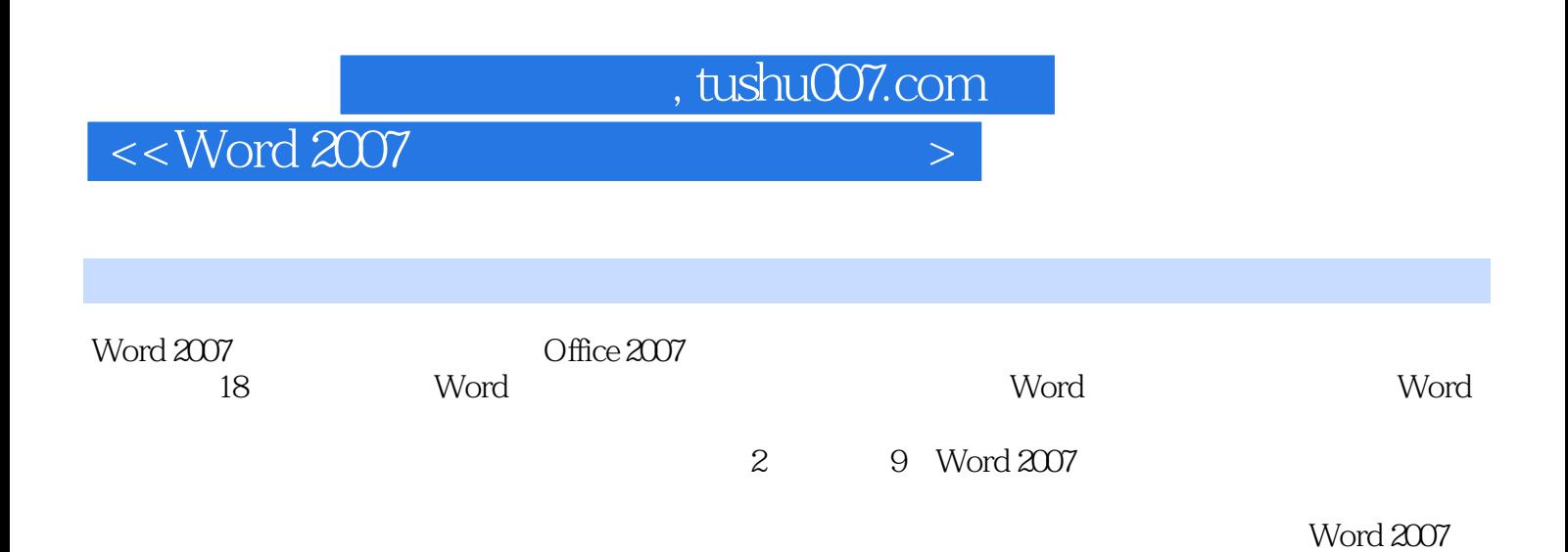

## , tushu007.com

## $<<$  Word 2007  $>$

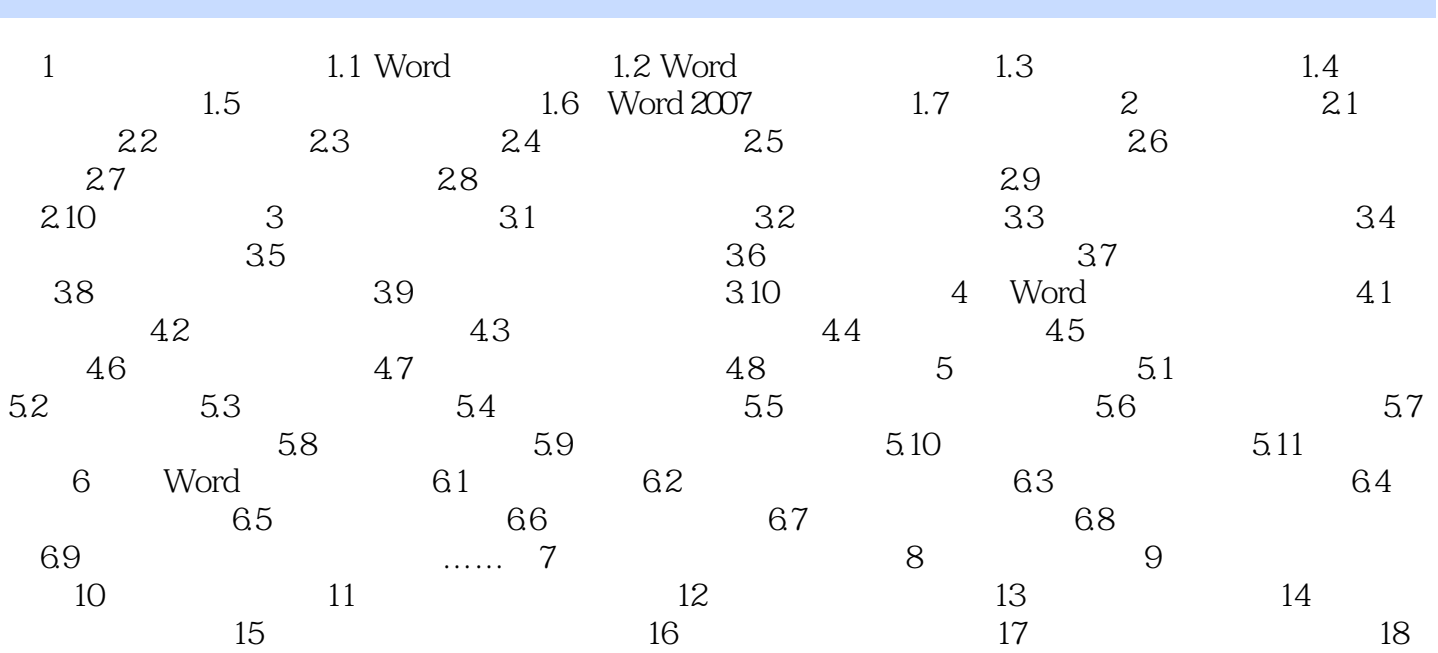

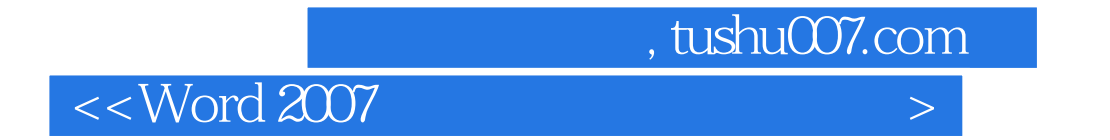

Word2007 Word

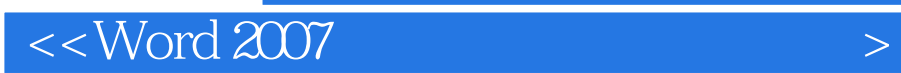

本站所提供下载的PDF图书仅提供预览和简介,请支持正版图书。

更多资源请访问:http://www.tushu007.com

 $,$  tushu007.com